## **PROMAPP IMPLEMENTATION** User functionality matrix - ONBOARDING & TRAINING.

## promapp<sup>®</sup>

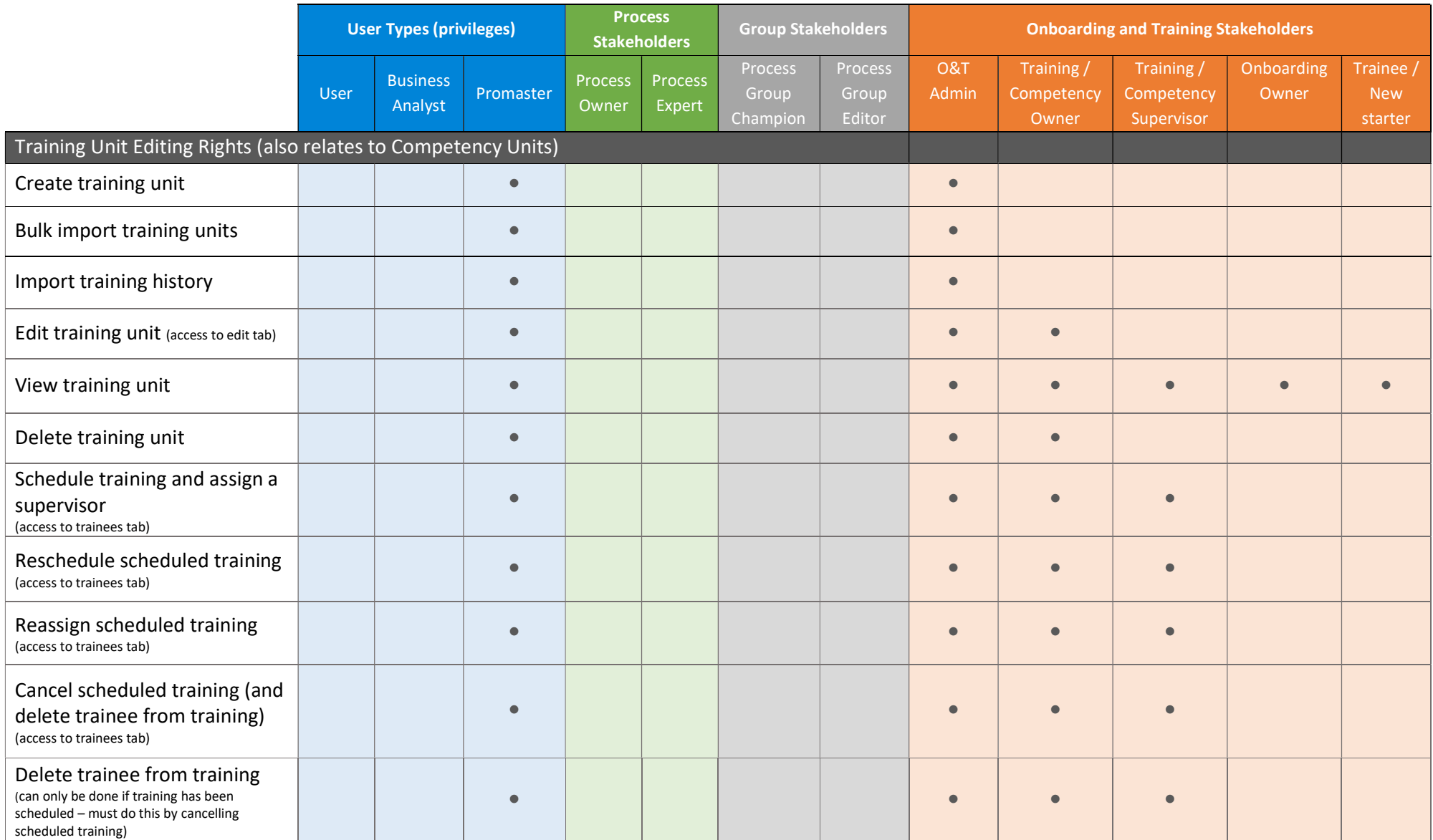

## **PROMAPP IMPLEMENTATION** User functionality matrix - ONBOARDING & TRAINING.

promapp<sup>®</sup>

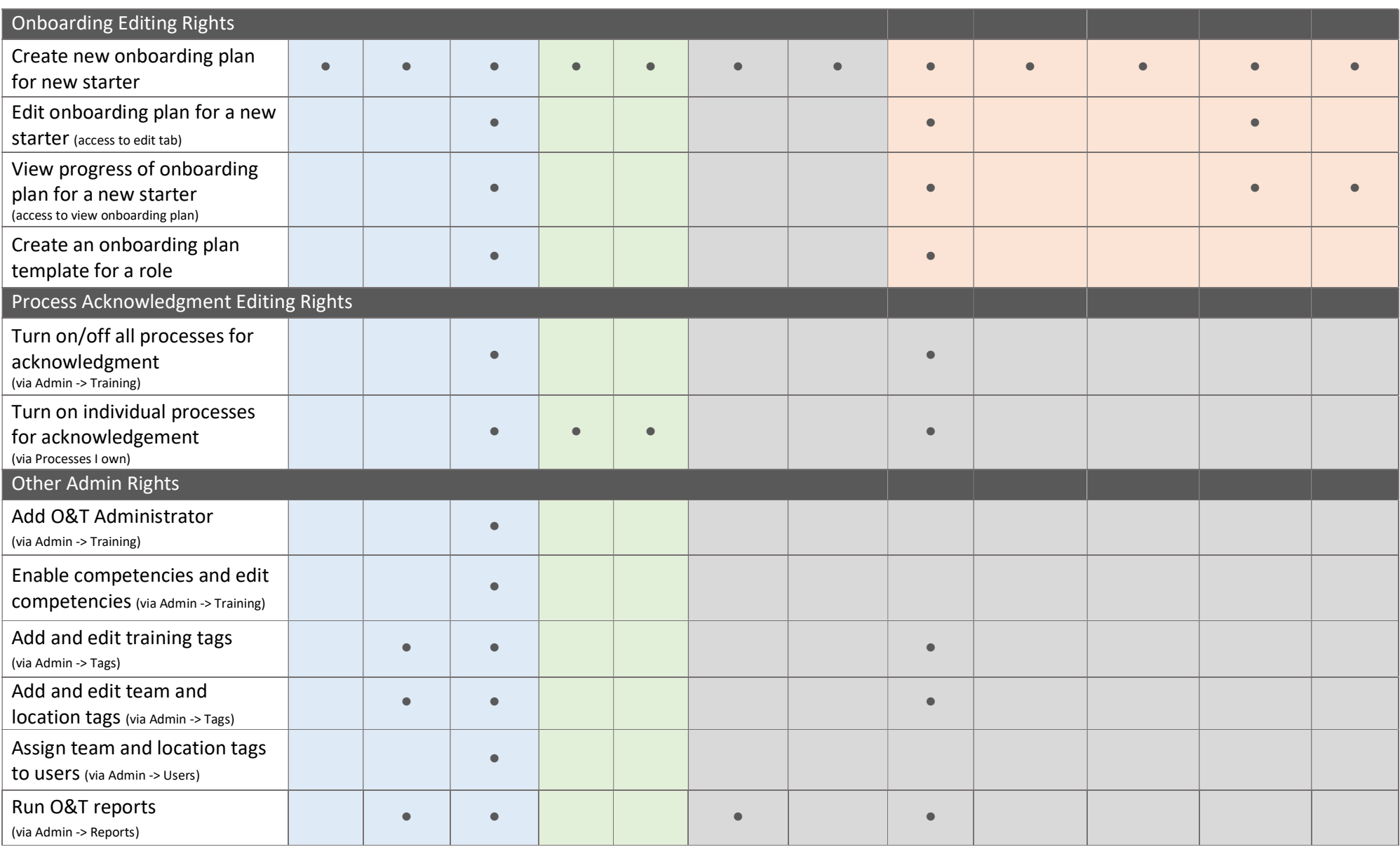